## 2.ª EDICIÓN

# Postproducción de SOMICIO<br>para audiovisuales

Alejandro Gómez Ferreras - Jaume Solé Esteve -Pablo Antonio Uroz Velasco

*(AAAAA TITTI*TITI TITTITITI

Gran cantidad de ejemplos de audio

taria

#### **Postproducción de sonido para audiovisuales. 2.ª edición © Alejandro Gómez Ferreras - Jaume Solé Esteve - Pablo Antonio Uroz Velasco**

#### **© De la edición: PUBLICACIONES ALTARIA, S.L.**

*Se ha puesto el máximo interés en ofrecer al lector una información completa y precisa. No obstante, PUBLICACIONES ALTARIA, S.L. no asume ninguna responsabilidad derivada del uso, ni tampoco por cualquier violación de patentes y otros derechos de terceros que pudieran ocurrir, mientras este libro esté destinado a la utilización de aficionados o a la enseñanza. Las marcas o nombres mencionados son únicamente a título informativo y son propiedad de sus registros legales.*

#### **Reservados todos los derechos.**

Ninguna parte de este libro puede ser reproducida, registrada en sistema de almacenamiento o transmitida de ninguna forma ni por cualquier procedimiento, ya sea electrónico, mecánico, reprográfico, magnético o cualquier otro. Queda también prohibida la distribución, alquiler, traducción o exportación sin la autorización previa y por escrito de PUBLICACIONES ALTARIA, S.L.

**ISBN:** 978-84-123855-1-9

**Depósito legal:** B 16021-2021

**Revisado por:** Patricia Llácer - Carlos Martínez

**Impreso en España -** *Printed in Spain*

#### **Editado por:**

PUBLICACIONES ALTARIA, S.L. *email*: info@altariaeditorial.com Tel.: 935161966

**Fotografías BSO Estudios:** Andreu Adrover (www.andreuadrover.com).

**Fotografía de los autores** realizada en The Cine (www.thecine.es).

#### **CONSULTE NUESTRO CATÁLOGO POR INTERNET:**

**http://www.altariaeditorial.com**

**Podrá estar al corriente de todas las novedades.**

*Para Kai.*

*Alex*

*Para mis padres, mis hermanos y todos los demás formantes de mi familia.*

*Pablo*

*Para Marta, mis padres, mi hermano, tíos, primos y familiares; a mis amigos. Para todos los estudiantes que sueñan con trabajar en su pasión.*

*Jaume*

## **Agradecimientos**

*Los autores queremos agradecer a todos aquellos y aquellas que, de un modo u otro, han colaborado en la elaboración de este libro, y muy especialmente a los profesionales que se han prestado sin dudarlo a que los entrevistásemos y usáramos su día a día para enriquecer nuestras páginas: Aleix Sans, Kiku Vidal, Ricard Casals, Carles Vila, Alex Vilches, Dani Espinet, Laura Díez, Albert Manera, Marc Blanes y Adolfo Lapuente. ¡Mil gracias!*

*A Óscar de Ávila, por su constante labor divulgativa del mundo del sonido para cine en ambas orillas del Atlántico, haciéndolo accesible a través de labobinasonora.net.*

*A Pere Roura.*

*A todos los que habéis leído, releído, sugerido y corregido alguna de las partes de este libro durante su proceso.*

*Contacto autores: contacto@postpoaudio.com*

*Los ejemplos comentados en este libro pueden escucharse en* 

*www.postpoaudio.com*

## **PRÓLOGO**

Conviene comenzar este prólogo recordando la posición de los procesos de postproducción o de creación de una banda de sonido para el medio cinematográfico y audiovisual años atrás… Bueno, corrijo, casi podríamos decir cinematográfico solamente, dado que en televisión los procesos de postproducción de sonido no tenían casi ningún peso ni relevancia notoria. Muchos eran todavía los montadores y editores de imagen que se encargaban, en la mayoría de las ocasiones, de realizar lo que hoy conocemos como «montaje» o «diseño de sonido»; y términos o conceptos como Foley, edición y montaje de diálogos, diseño de ambientes y efectos, *stems*, o mezcla de regrabación se situaban en un estadio de conocimiento todavía bastante difuso para muchos profesionales del sector audiovisual. El cambio en España comenzará a producirse con la llegada de las distintas cadenas privadas (T5, C+, A3…). Para confirmar esta especie de «dejadez sonora» pongo como ejemplo la anécdota que me contaba mi querido amigo, el montador de sonido Jorge Grimaldos, acerca del Foley (uno de los primeros que se realizaban en una serie de ficción para TV) de la serie *El Comisario* de T5. Me contaba cómo los productores de la serie le llamaron con urgencia, muy preocupados, porque veían raro que los pasos de los personajes se escuchaban en muchos de los planos y, claro, creían que era un fallo de sonido.

Los procesos de postproducción de sonido en España han vivido, en un corto periodo de tiempo, momentos claves y excitantes, marcados siempre por una constante revolución tecnológica. El paso de los procesos analógicos al mundo digital y la llegada de los primeros sistemas de edición no lineal —como el sistema Pro Tools—, provocaron un cambio en los usos y costumbres dentro de los flujos de trabajo de los procesos de postproducción. Muchos técnicos nacidos profesionalmente bajo los sistemas de trabajo analógicos tuvieron que realizar un esfuerzo de reciclaje hacia el reciente mundo digital y las posibilidades que ofrecía. Los grandes estudios empezaban a desperezarse tecnológicamente (por decirlo de alguna manera), después de unas décadas un tanto anodinas en cuanto a la poca evolución técnica y estética del sonido. Los grandes estudios, que marcaban la pauta en el sector, estaban muy orientados hacia procesos más industriales como el doblaje. Además, la especialización en los procesos de postproducción de sonido era poco frecuente. Todos estos cambios se producían a una velocidad de vértigo, generando mucha información, pero apenas existía

una documentación técnica accesible de una manera fácil o sencilla para alguien que no estuviese ya dentro de la profesión.

Paralelamente a esa especie de «revolución tecnológica dentro de los procesos de postproducción» de la que hablaba anteriormente, la oferta formativa (tanto pública como privada), para poder acercarse al conocimiento del mundo de la postproducción de sonido era todavía un poco escasa, y las posibilidades de estudiar en un centro privado todavía resultaban muy complicadas en la década de los 90. Con esto y un acceso a internet aún en pañales, encontrar cualquier tipo de información técnica sobre los procesos de creación de una banda de sonido era muy dificultosa, quedaba supeditada en gran parte a la suerte de poder entrar como meritorio en un gran estudio de la época (Cinearte, EXA o Sonoblok, por citar algunos ejemplos), o en alguna de las productoras audiovisuales, las cuales empezaban a crear departamentos propios dedicados a la postproducción de sonido.

Mi vinculación con la docencia en mi vida profesional me ha permitido conocer de cerca la realidad de la dificultad y los problemas de acceso a una información clara y concisa, por parte de los alumnos y de los propios docentes, acerca de numerosas cuestiones que se planteaban a la hora de profundizar en la metodología y técnicas que confluyen en la creación de la banda de sonido. La necesidad de disponer de referencias bibliográficas sobre estos procesos en idioma español era una de las cuentas pendientes, y esta obra, realizada por los profesores del CFGS de Sonido para audiovisuales y espectáculos del INS La Mercè de Barcelona, Álex Gómez y Jaume Solé; y por el ingeniero de sonido Pablo Uroz, contribuye de una manera eficaz a cubrir, por fin, esa orfandad bibliográfica.

*La postproducción de sonido para audiovisuales* se presenta como una guía ambiciosa, bien planteada y estructurada en sus contenidos, que no se sirve de planteamientos estéticos o narrativos que puedan confundir al lector y desviarlo de los objetivos planteados. Se representan fielmente y con un gran rigor técnico todas las áreas de trabajo en las que habitualmente nos encontramos los profesionales dentro de los procesos de postproducción de sonido. Si la edición, el montaje y diseño de sonido, los procesos de ADR y doblaje, la creación de Foley y la mezcla de regrabación son los grandes ejes sobre los que gira esta obra, no podemos obviar tampoco los capítulos y epígrafes sobre todo lo que rodea a la preproducción y gestión de los materiales antes de comenzar los procesos de la postproducción. Para mí, este es el punto en el cual se determina en un alto grado el éxito de una

buena postproducción de sonido. Y no quiero también dejar de mencionar el maravilloso capítulo dedicado a las entrevistas a algunos profesionales que son referentes en sus áreas de trabajo, como son Kiku Vidal, Ricard Casals, Alex Vilches, Dani Espinet, Carles Vila, Marc Blanes, Laura Díez, Albert Manera y Aleix Sans, quienes aportan su visión acerca de diferentes aspectos de sus trabajos y del sector en general.

Estoy seguro de que, tanto a alumnos como a profesores, a los propios profesionales del sector y a todo aquel que tenga algún interés o inquietud sobre la creación de una banda de sonido les será de gran ayuda este libro para encontrar respuestas claras a las dudas y cuestiones que muchas veces surgen a la hora de enfrentarse a los procesos de postproducción de sonido.

Para finalizar, sirva también este prólogo para reconocer el trabajo, el esfuerzo y la dedicación de sus autores y de toda la gente que ha colaborado y contribuido para hacer posible su realización. Cuando fundé hace ya algunos unos años www.labobinasonora.net lo hice, entre otras motivaciones, para ofrecer un punto de encuentro y difusión de este maravilloso oficio a través de los distintos profesionales que lo componemos; y este trabajo contribuye a poner todavía más en valor esta extraordinaria actividad del arte de creación y tratamiento del sonido para el medio cinematográfico y audiovisual.

Y recuerden: «¡No solo del ojo vive la imagen!».

**Óscar de Ávila**

Diseñador de sonido

Fundador y editor de **www.labobinasonora.net**

## **¿A quién va dirigido el libro?**

Este libro está destinado tanto a la gente que se inicia en el mundo del sonido, como a aquellos técnicos que llevan años trabajando en el sector y quieren profundizar en el mundo de la postproducción sonora.

Será también un manual de gran utilidad para cualquier usuario interesado en las disciplinas relacionadas con el audio, especialmente en varios aspectos de la postproducción sonora.

Se ha pretendido realizar una publicación atractiva y útil, desarrollada por profesionales de la materia que, además, posean una dilatada experiencia docente.

### **Convenciones generales y aclaración para el usuario**

La intención del libro que tienes en tus manos es exponer con la máxima claridad posible el proceso de postproducción de sonido, y como podrás ver en las siguientes páginas eso conlleva que, a menudo, para poder explicar ciertos aspectos sea necesario recurrir a detalles técnicos concretos. En el mundo del audio, como en cualquier disciplina técnica, los principios físicos, matemáticos y tecnológicos en los que se fundamentan los equipos que estamos acostumbrados a manipular (mesas de mezclas, conversores, micrófonos, monitores, etcétera) bastarían para escribir diez volúmenes como este. Lo mejor de todo es que esa bibliografía específica ya existe: hay muchos (¡y muy buenos!) libros sobre tecnología para audio, y estamos seguros de que habrá más en el futuro. Por ello creemos que resultaría absurdamente ambicioso por nuestra parte intentar abarcar especificidades técnicas más allá del uso que se les da en la postproducción, y que nunca podríamos tratar con el suficiente nivel de detalle dado el alcance de disciplina que se abarca en este libro. Te sugerimos, pues, que no interpretes la falta de profundidad de algunos apartados como un menosprecio de la importancia de esos puntos, sino como una recomendación implícita de ampliar tu conocimiento sobre esos aspectos en textos más especializados. Saber cómo funciona un micrófono es importantísimo, y por ello lo mejor es buscar un libro específico sobre ello.

Hemos intentado ilustrar con ejemplos de audio todos los puntos que creemos que lo necesitan para que puedas consultarlos de una manera directa y podamos actualizarlos a menudo. Los encontrarás todos en la web **www.postpoaudio.com**

Otro aspecto que nos gustaría aclarar sobre el proceso de redacción de este libro es el uso intencionadamente indistinto de género al referirnos a los y las profesionales que desarrollan su carrera profesional dentro del mundo del sonido. En una profesión en la que históricamente ha existido una mayor representación masculina, creemos que a menudo existe poco reconocimiento hacia todas aquellas profesionales que, incluso habiendo recibido premios por su trabajo, acaban quedando algo enmascaradas dentro del plural de género cuando se hace referencia a su labor en artículos y textos técnicos. Por este motivo, hemos intentado usar por igual términos como *el técnico de mezcla* y *la editora de efectos*, por ejemplo, y pedimos disculpas si ello dificulta en algún momento la lectura, pero entendemos que es una justa reivindicación de la diversidad de género de nuestra profesión.

Nuestra intención es que este libro sea una herramienta de consulta lo más completa y útil posible, y por eso estaremos encantados de escuchar cualquier propuesta, comentario o sugerencia que nos ayude a mejorarlo en futuras ediciones.

## Índice general

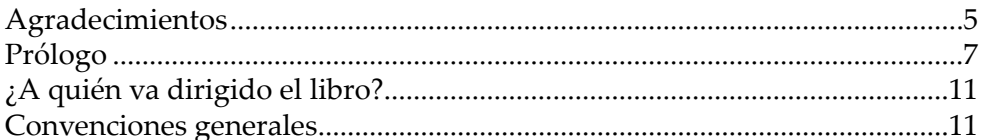

#### Capítulo 1

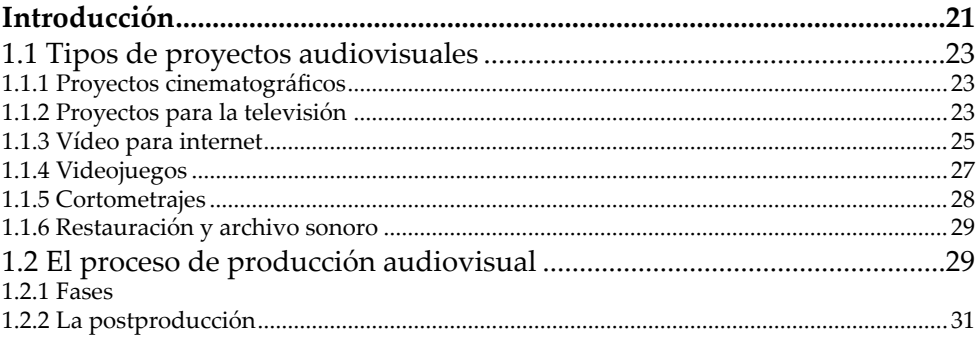

#### Capítulo 2

#### Perfiles profesionales de la postproducción

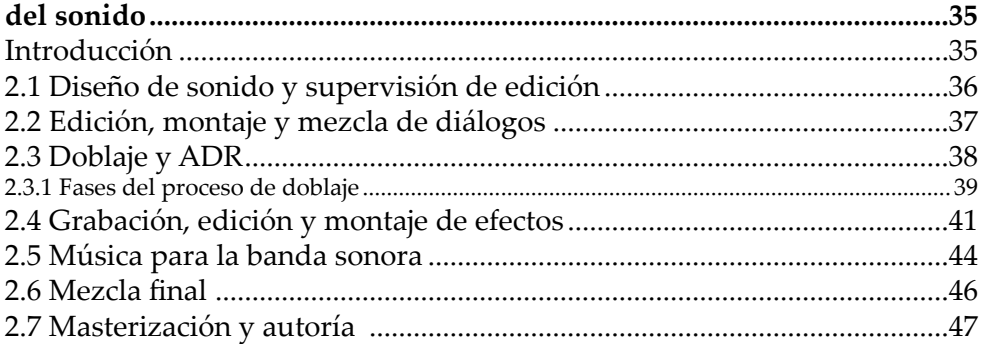

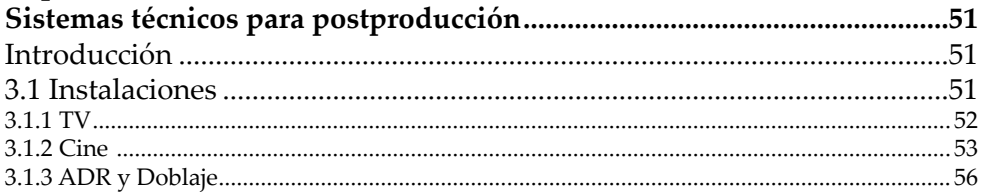

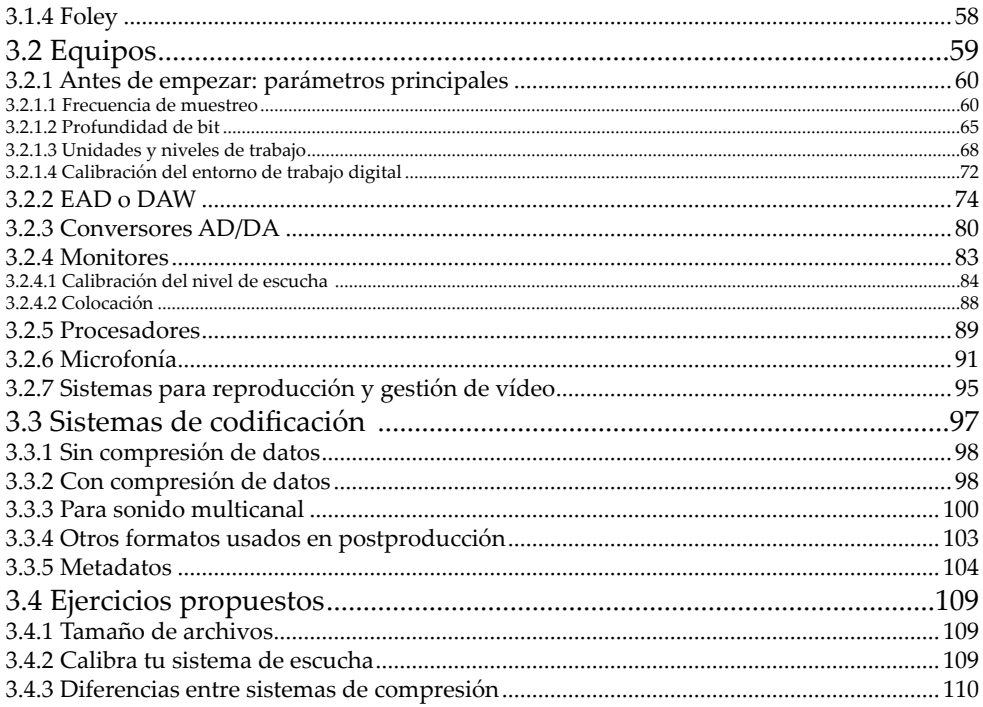

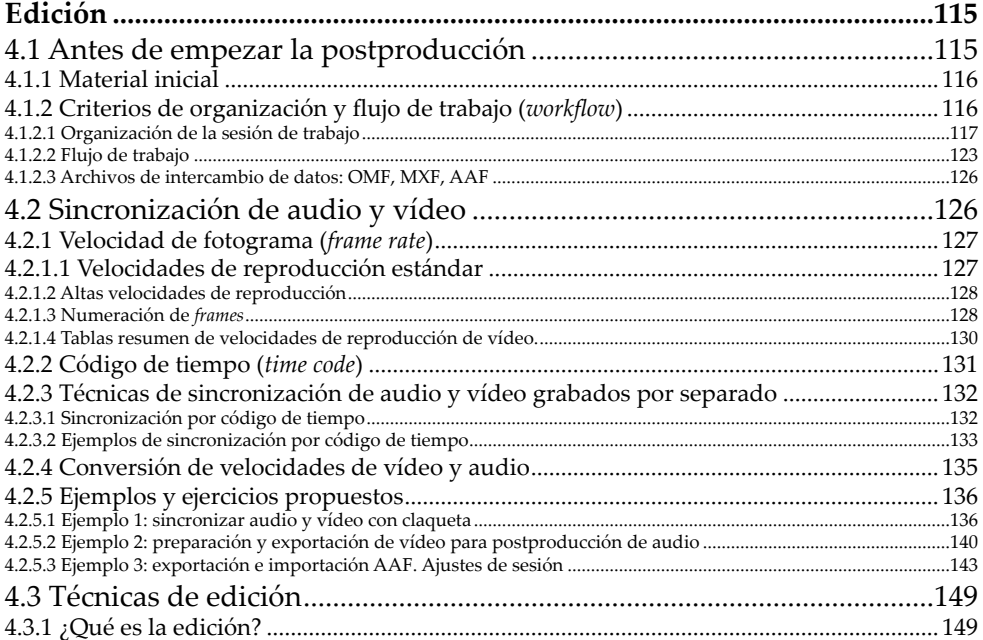

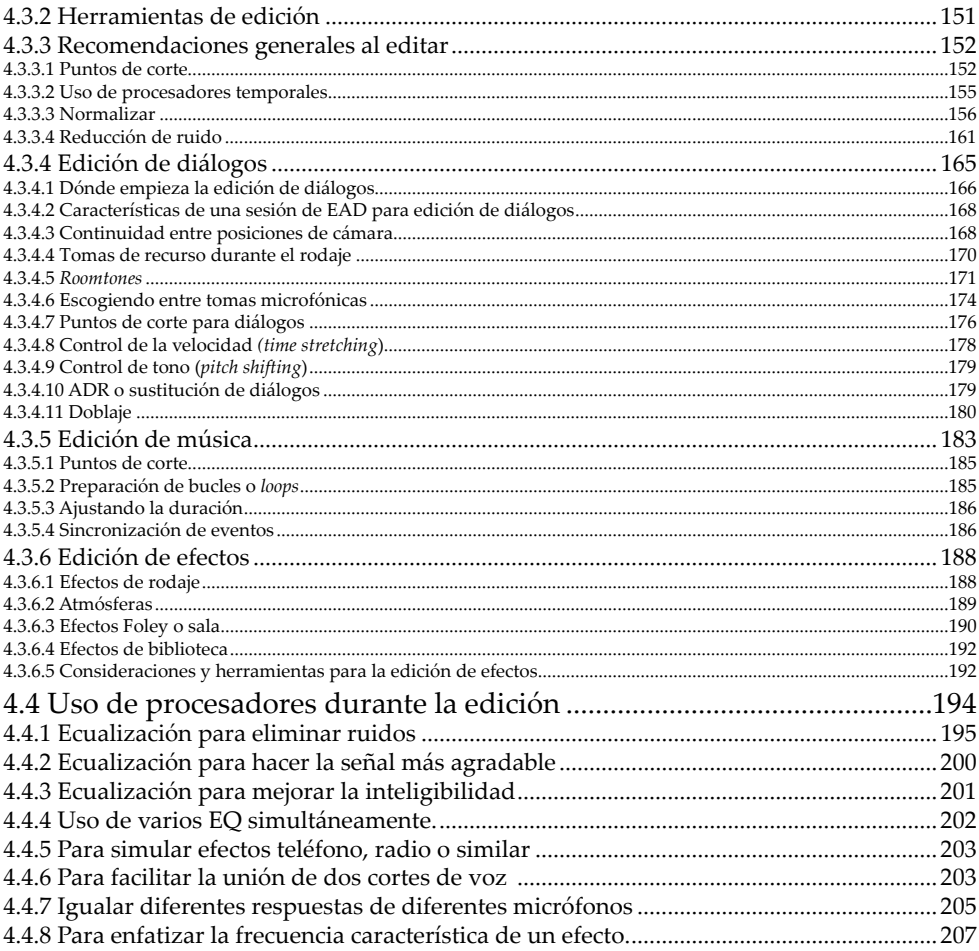

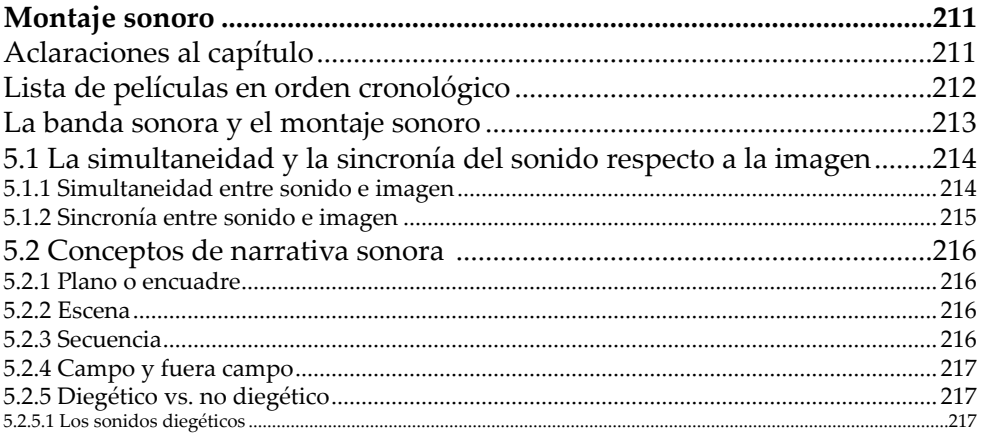

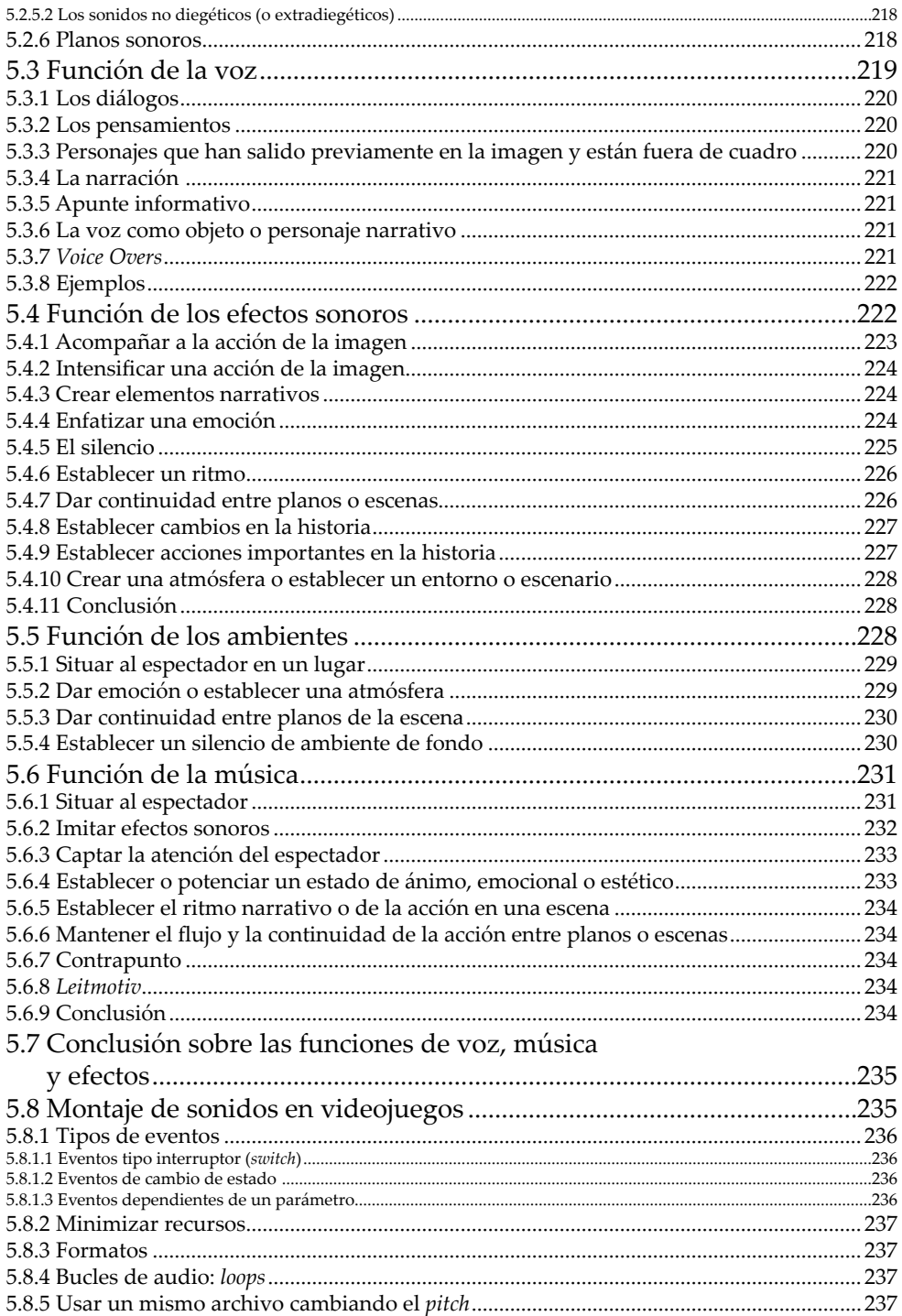

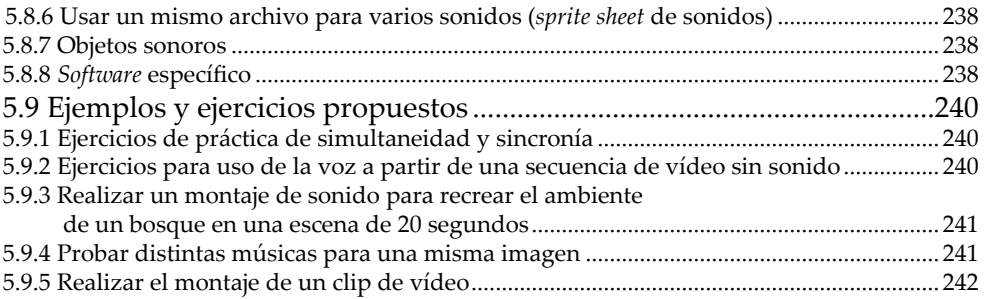

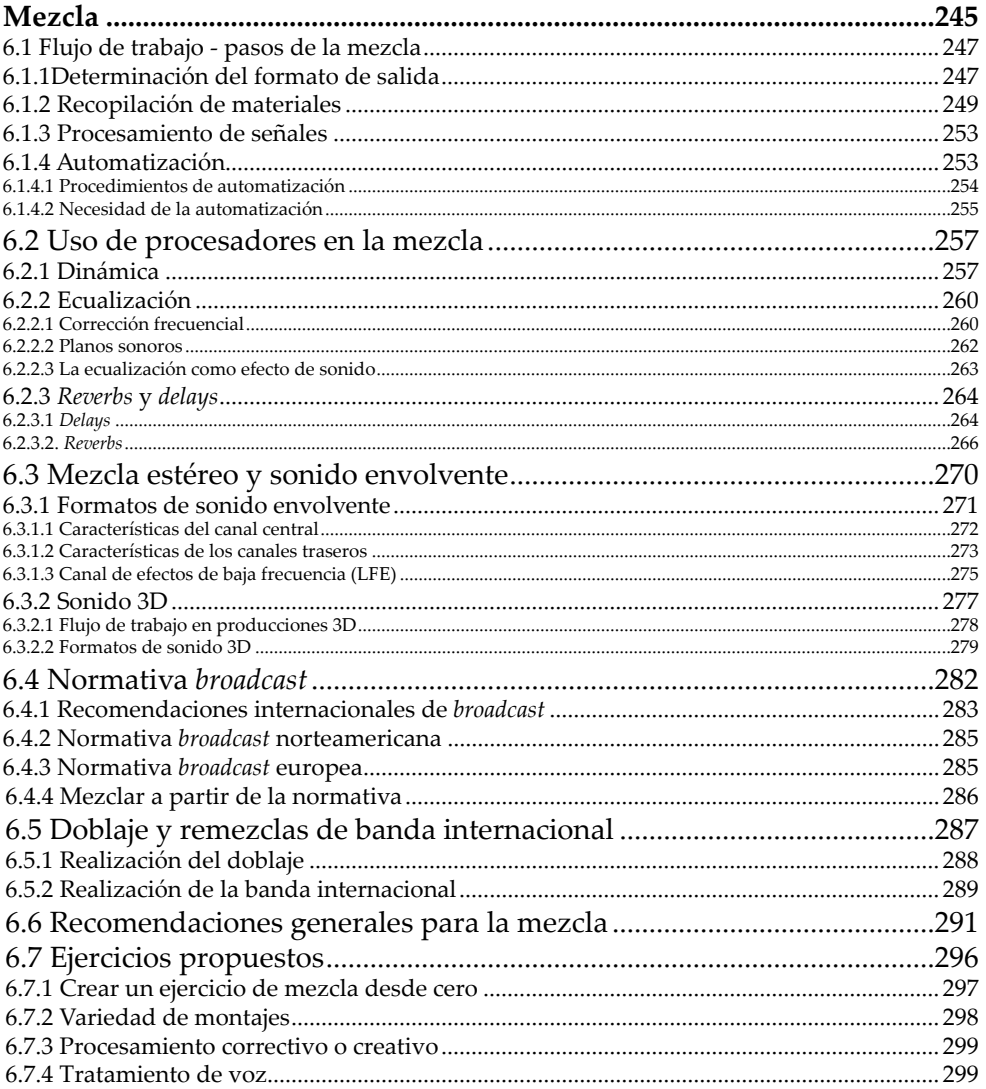

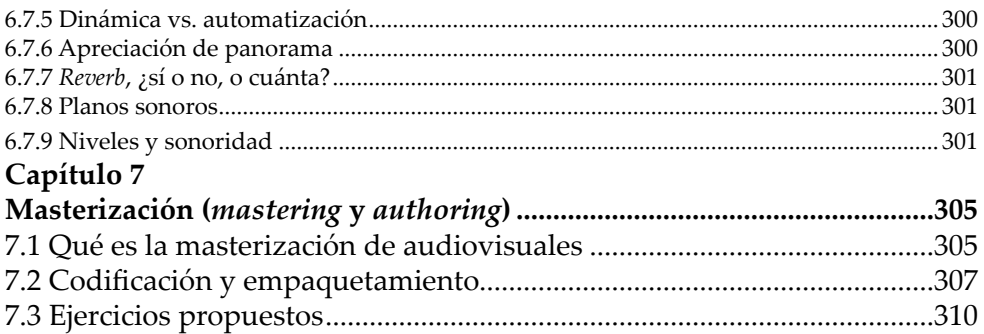

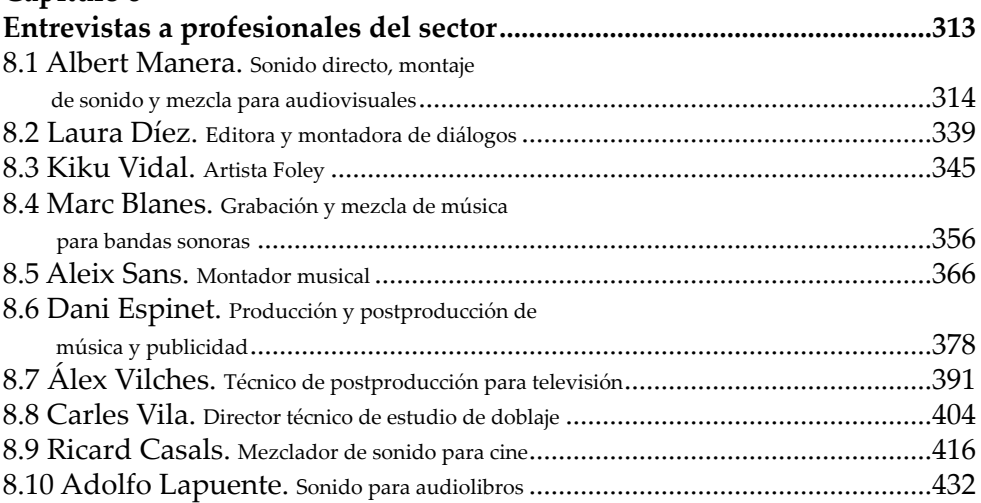

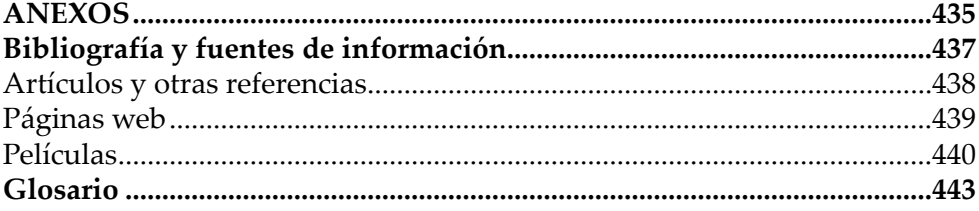